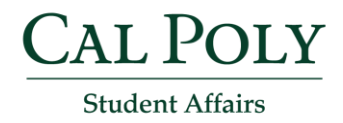

## Digital Inclusivity Resource Kit (DIRK)

Document (MS Office, Adobe PDF)

- [Accessibility One-Page "Cheatsheets"](http://ncdae.org/resources/cheatsheets/) (includes one-page PDFs to save and/or print)
- [Creating Accessible Documents in Microsoft Office](https://www.lynda.com/Office-tutorials/Creating-Accessible-Documents-Microsoft-Office/614288-2.html) (short Lynda.com video tutorials)
- [Document Accessibility Toolbar \(DAT\)](https://www.visionaustralia.org/dat) (free add-on for making accessible Word docs)

## Web

- [30 Web Accessibility Tips](http://www.washington.edu/accesscomputing/tips/) (includes a PDF version)
- [WebAIM](http://webaim.org/) (guidance and resources for creating accessible websites)
- [PolyLearn Accessibility Support](http://polylearnsupport.calpoly.edu/About/accessibility.html)
- [Social Media Accessibility Toolkit](http://www.digitalgov.gov/resources/improving-the-accessibility-of-social-media-in-government/)

## Video/Audio

- [Classroom Technologies captioning assistance](http://www.classtech.calpoly.edu/media-captioning) (campus resource information)
- [Adding captions using Screencast-O-Matic](https://support.screencast-o-matic.com/hc/en-us/articles/360000348833-Adding-Captions) (free, easy-to-use screen recording)
- [Adding captions using Camtasia software](https://www.techsmith.com/tutorial-camtasia-8-add-captions-manually.html) (free campus license for faculty/staff)
- [Adding captions to your YouTube videos](http://www.ncdae.org/resources/cheatsheets/youtube.php)
- [Adding captions to your Office 365 videos](https://support.office.com/en-us/article/Add-subtitles-or-captions-to-a-video-in-Office-365-Video-06eb120d-0f3f-4865-99c8-3d1bea577984)
- (Just for fun) "Caption Fail!" video examples: [Jamaican Vacation Hoax;](https://www.youtube.com/watch?v=23H8IdaS3tk&feature=youtu.be) [Joe Cocker song](https://www.youtube.com/watch?v=3xJWxPE8G2c)
- [Adding narration to videos using YouDescribe](http://youdescribe.org/) (free tool for adding audio description)
- [Getting real-time audio transcription with Otter](https://otter.ai/login) (e.g, for podcasts, recorded interviews)

## Mobile

- [iOS app design](https://developer.apple.com/accessibility/ios/) (for developers)
- [Android app design](http://developer.android.com/guide/topics/ui/accessibility/index.html) (for developers)

Visi[t accessibility.calpoly.edu](http://accessibility.calpoly.edu/) for additional resources and assistance.